**From:** Kamerow, Justin **Sent:** Thursday, October 26, 2017 4:14 PM **To:** DOPM All Users <DOPMAllUsers@uabmc.edu> **Subject:** Computer Tip of the Week -- How to "change" your @uab.edu email address (if you want to)

From Lisa Schwaiger in the DOPM Help Desk:

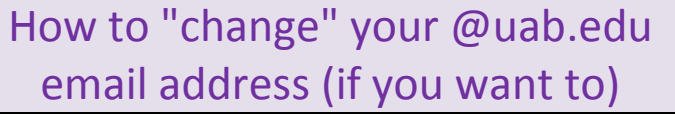

Brought to you by Lisa Schwaiger-HelpDesk Triage and Computer Tech (now in MT-403)

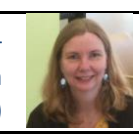

## SITUATION:

I really don't like my work email addresses.

It's hard to spell or doesn't seem professional enough, or just is not memorable enough. For example: Now, my email is[: SillyAli@uab.edu](mailto:SillyAli@uab.edu) o[r AHardTo-SpellLastName@uabmc.edu](mailto:AHardTo-SpellLastName@uabmc.edu) I'd rather it be [UABAlice@uab.edu](mailto:UABAlice@uab.edu)

Can I do anything about it?

## SOLUTION:

Yes. You can create basically any "alias" you want for your @**uab**.edu email address. Think of it as an "Also Known As"

To do that, follow these steps:

- 1. <http://www.uab.edu/directory/>
- 2. "Authenticate" with your BlazerID and password (if asked)
- 3. Click "Change Email Preferences" on the left side
- 4. Click "[CLICK HERE](https://idm.uab.edu/cgi-cas/bid/fwd?do=aka) to add or change mail-only aliases" link on that page
- 5. Type in the alias you want. In this example: UABAlice
- 6. Click "Submit".
- 7. Be sure to test it out to make sure all work as expected.

Notes:

- Of course anything sent to you at @uab.edu, then automatically redirects to your actual @uabmc.edu email account.
- Obviously, if "UABAlice" (or whatever) is already taken, then you won't be able to have that one.
- In this example, [SillyAli@uab.edu](mailto:SillyAli@uab.edu) will still be a valid email address for you. [UABAlice@uab.edu](mailto:UABAlice@uab.edu) is just an additional one.
- Background if needed: [https://www.uab.edu/it/home/it-reports-and-publications/item/248-how-do-i](https://www.uab.edu/it/home/it-reports-and-publications/item/248-how-do-i-change-my-blazerid?-can-i-make-a-new-one)[change-my-blazerid?-can-i-make-a-new-one?](https://www.uab.edu/it/home/it-reports-and-publications/item/248-how-do-i-change-my-blazerid?-can-i-make-a-new-one)

Was this helpful? Do you have suggestions for a future Tip of the Week? Do you have any other comments? Let us know at **dopmHelp@uabmc.edu** 

To see an archive of past Tips of the Week[: http://www.uab.edu/medicine/dopm/help/totw](http://www.uab.edu/medicine/dopm/help/totw)